# Массивы

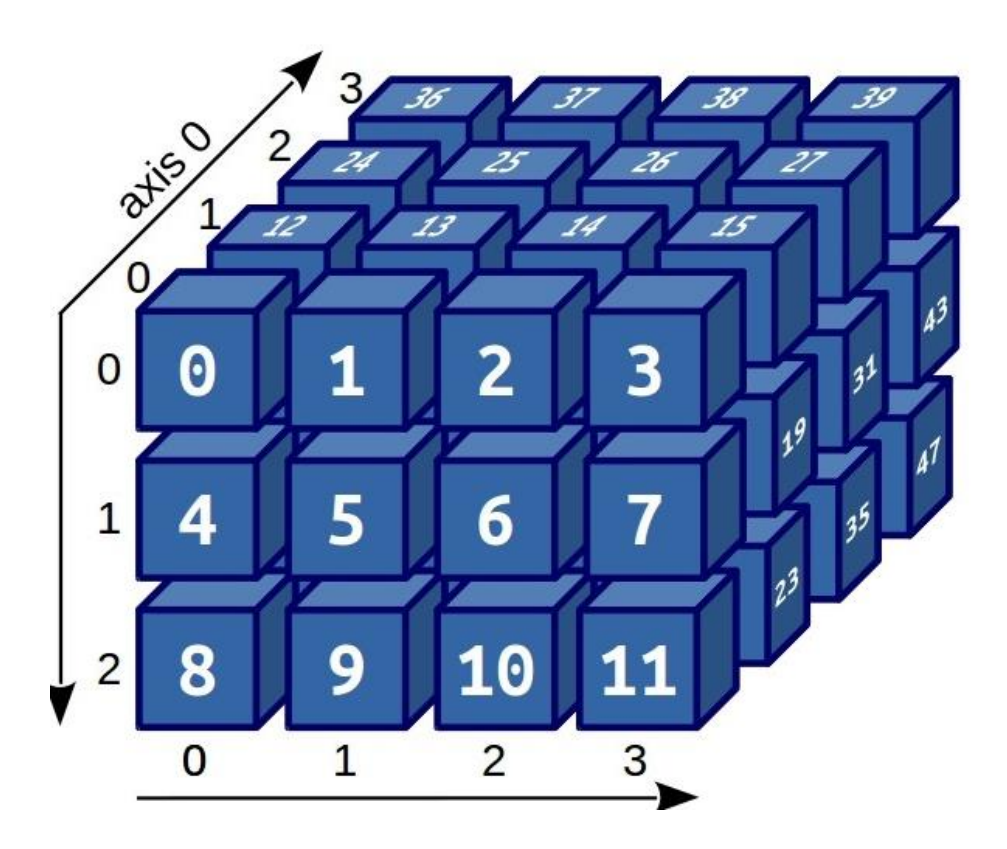

#### **Массивы**

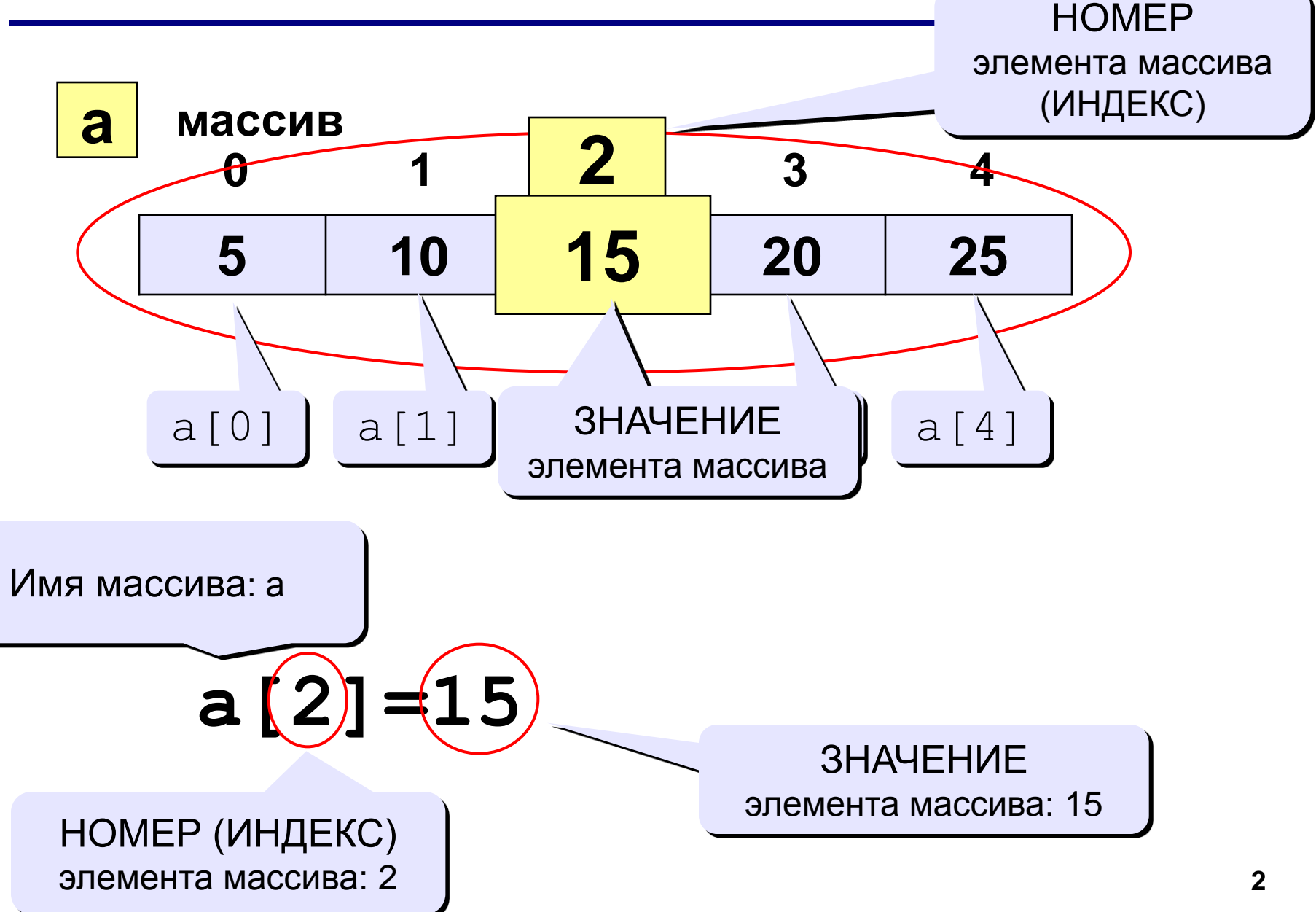

**Массив** –совокупность пронумерованных величин одного типа, объединённых общим именем.

**Индекс** – порядковый номер элемента в массиве.

Нумерация элементов массива всегда начинается с нуля.

Каждый элемент массива обозначается *индексированным именем*:

#### **Имя[индекс]**

*Например:*

**а[1]** – элемент массива а ( с индексом 1)

Количество элементов в массиве определяется с помощью функции **len** (length – «длина») .

Например:  $N = len(a)$ 

# Пример массива (оценки 10 учеников)

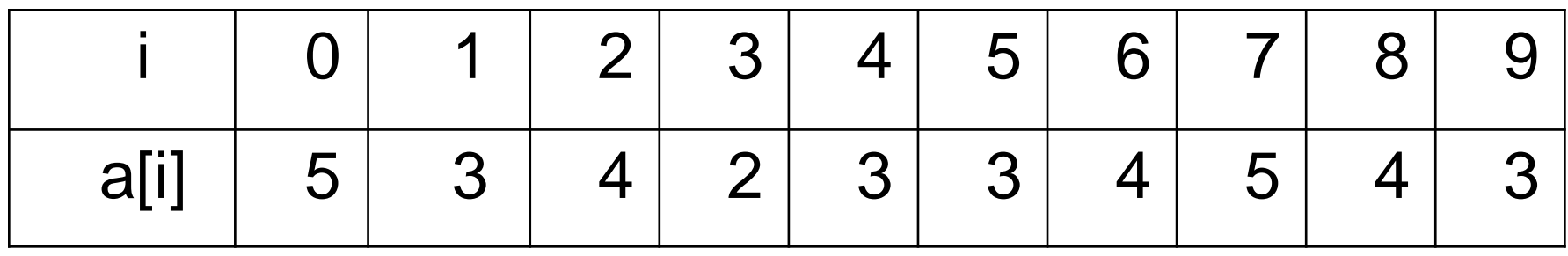

1) Какое имя имеет массив? 2) Сколько в нем элементов? 3) Какой переменной обозначен индекс элемента? 4)  $a[7] = ?$   $a[?] = 2$   $len(a) = ?$ 

## Пример массива (оценки 10 учеников)

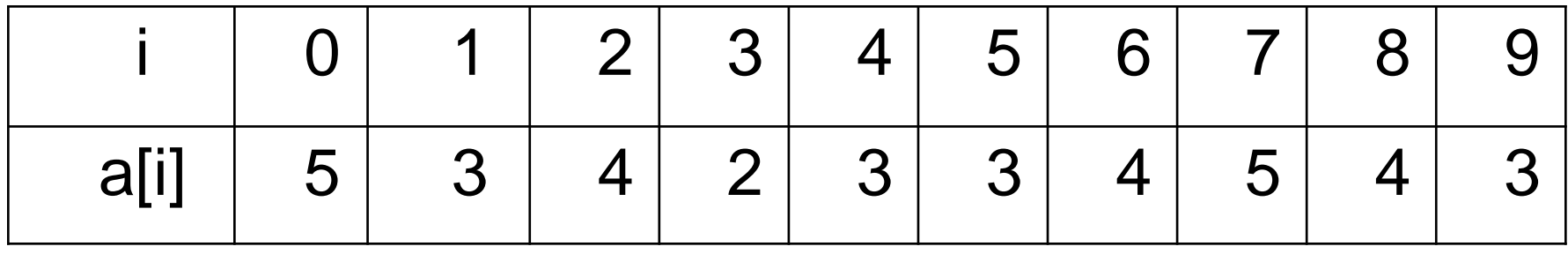

Сколько учеников получили оценку «5»?

### Задание 1

В массиве с именем **а**, содержатся оценки 10 учеников. Составить программу для определения количества учеников, получивших оценку **5.**

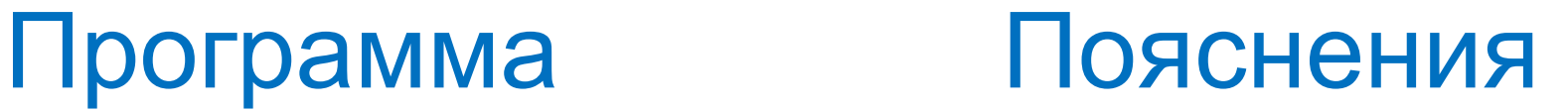

```
1 \ a = [5, 3, 4, 2, 3, 3, 4, 5, 4, 3]2 k = 03 for i in range(10):
   4<sup>1</sup>if a[i]=5:
   5<sup>2</sup>k = k + 16 print(k)
   \overline{7}\OmegaОболочка >
>>> %Run 111.py
 2
```
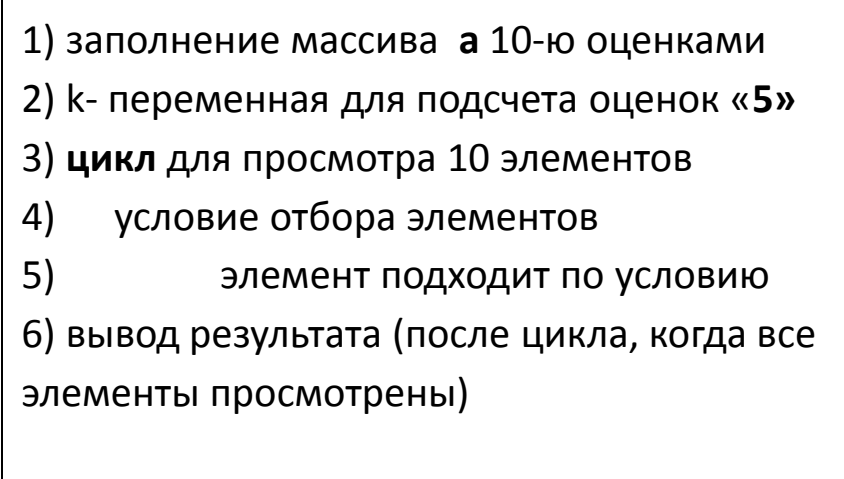

### Задание 2

В массиве с именем **а**, содержатся 5 чисел (40,9,14,18,37). Составить программу для определения суммы чисел кратных 3**.**

# Программа Пояснения

```
1 a=[40, 9, 14, 18, 37]2 \text{ s} = 03 for i in range(5):
   4 -if a[i]%3==0:
   5<sup>1</sup>s = s + a[i]\overline{6}print(s)Оболочка ≥
\rightarrow \rightarrow %Run 111.py
 27
```
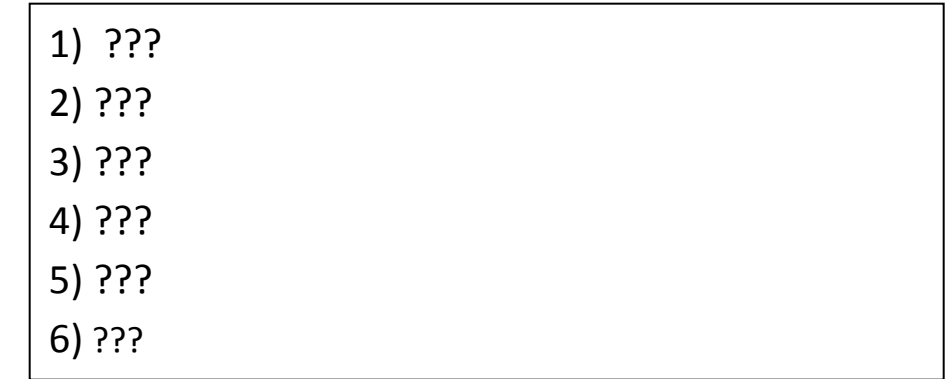

Для нашего массива чисел результат равен **27** . Среди 5 чисел только 9 и 18 кратны 3. Их сумма равна 27.

Обратите внимание, что данная программа не считает количество таких чисел (k=k+1), а находит их сумму (s=s+a[i])

# Вывод элементов массива на экран

**1 способ.** Весь массив выводится как один объект в квадратных скобках, элементы разделяются запятыми.

print (a)

*На экране:*

[3, 15, 27, 37, 57, 90]

**2 способ.** Вывод элементов с помощью цикла в одной строке через пробел.

for i in range(len(a)): print (а[i], end=" ")

#### *На экране:*

1 2 3 4 5

#### **3 способ.** Вывод элементов с помощью цикла в столбик.

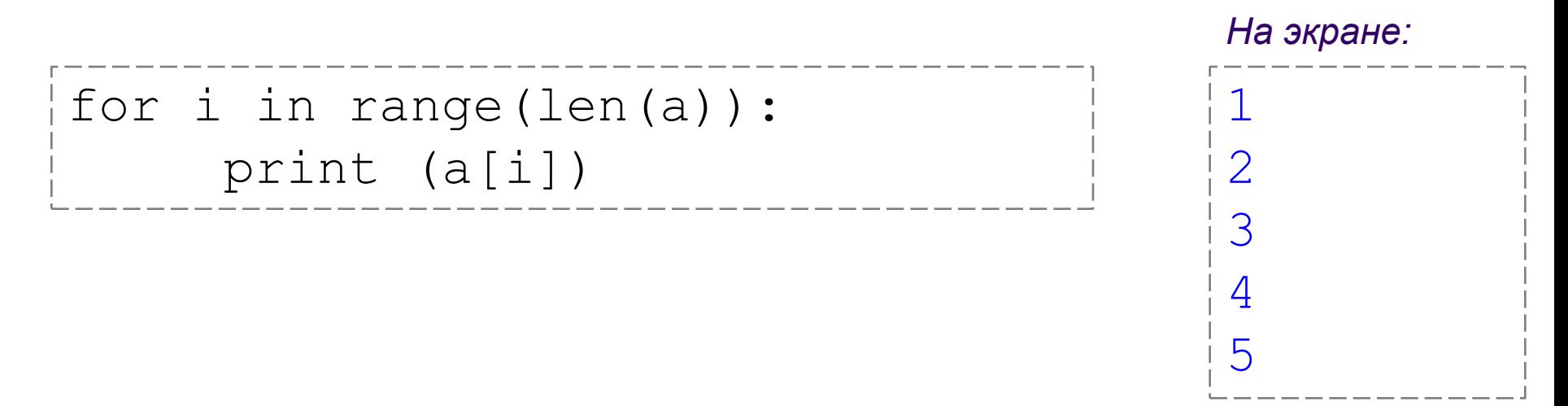

**4 способ.** Вывод элементов с помощью цикла в столбик с указанием индексов. *На экране:*

for i in range(len(a)): print  $("a[", i", "]=", a[i])$   $a[ 0 ] = 1$  $a[1] = 2$  $a$ [ 2 ] = 3  $a [ 3 ] = 4$  $a[4] = 5$ 

### Задание 3

(выполнить самостоятельно)

В массиве с именем **а**, содержатся 6 чисел (3,15,27,37,57,90). Составить программу для определения количества чисел**,** которые кратны 3 и оканчиваются на 7.

На экран вывести результат и сам массив